# Python – Orientação a Objetos – Parte 1

Introdução à Programação

SI1

#### Conteúdo

- Orientação a objetos
	- –Objeto
	- **Harry Committee** Classe
	- –Herança
	- and the state of the — Encapsulamento
	- and the state of the Polimorfismo

## Motivação

- Realidade Atual
	- –—Sistemas de alta complexidade
	- **Hart Committee**  Sistemas maiores, mais complexos e mais voláteis
- A mudança para alcançar a qualidade e produtividade está na …

Reutilização

## Paradigma OO

- Um paradigma <sup>é</sup> uma forma de abordar um problema
- <sup>O</sup> paradigma da orientação <sup>a</sup> objetos surgiu no fim dos anos <sup>60</sup>
- Hoje em dia, praticamente suplantou oparadigma anterior, o paradigma estruturado...

## Paradigma OO

- Um paradigma é uma forma de abordar um problema
- Alan Kay, um dos pais do paradigma da orientação a objetos, formulou a chamada analogia biológica
- "Como seria um sistema de software que funcionasse como um ser vivo?"

## Paradigma OO

- Cada "célula" interage com outras células através do envio de mensagens para realizar um objetivo comum
	- –- Cada célula se comporta como uma unidade autônoma
- De uma forma mais geral, Kay pensou em como construir um sistema de software a partir de agentes autônomos que interagementre si
- Com isso, estabeleceu os princípios da orientação a objetos

### Análise e Programação OO

- Análise orientada a objetos
- Programação orientada a objetos
	- and the state of the Consiste em utilizar objetos computacionais para implementar as funcionalidades de um sistema.

#### Princípios OO

#### Tudo é um objeto!

### Objetos

- Entidades que possuem dados <sup>e</sup> instruções sobre como manipular estes dados.
- Estão ligados à solução do problema.

## Modelagem de Objetos

• Software Gráfico

–Objetos: Círculos, Linhas, etc.

• Software BD

–Objetos: Tabelas, Linhas, Campos, etc.

• Software Comercial

–Objetos: Pedidos, Produtos, Clientes.

## Princípios OO

#### • Tudo é um objeto

- Pense em um objeto como uma super variável:<br>-
	- <sup>O</sup> objeto armazena dados, também pode-se fazer requisições <sup>a</sup> esse objeto, pedindo que ele executeoperações
- Elementos conceituais no problema que você está tentando resolver (cachorros, livros, sócios,empréstimos, etc.) como um **objeto** de um<br>restrexes programa

>>> **s** <sup>=</sup>"quem parte e reparte, fica com a maior parte">>> **<sup>s</sup>**.find("parte") 5 $>>$  lista=[1,2]  $\gg$  lista.extend([3,4]) >>> lista Objeto Objeto  $[1, 2, 3, 4]$ Objeto

Objeto

Objeto

Objeto

## Princípios OO

- Um programa é uma coleção de objetos dizendo uns aos outros o que fazer
- Para fazer uma requisição <sup>a</sup> um objeto envia-se uma mensagem para este objeto
- Uma mensagem <sup>é</sup> uma chamada de um método pertencente a um objeto em<br>restientes particular

## Princípios OO

- Todo objeto tem um tipo
- Cada objeto é uma instância de uma classe, onde <sup>a</sup> classe define um tipo **Links of the Company** Classe professor, objeto Jones

- Podemos descrever o cachorro Bilú em termos de seus **atributos** físicos:
	- é pequeno
	- sua cor principal é castanha
	- olhos pretos
	- **The orelhas pequenas e** caídas,
	- rabo pequeno

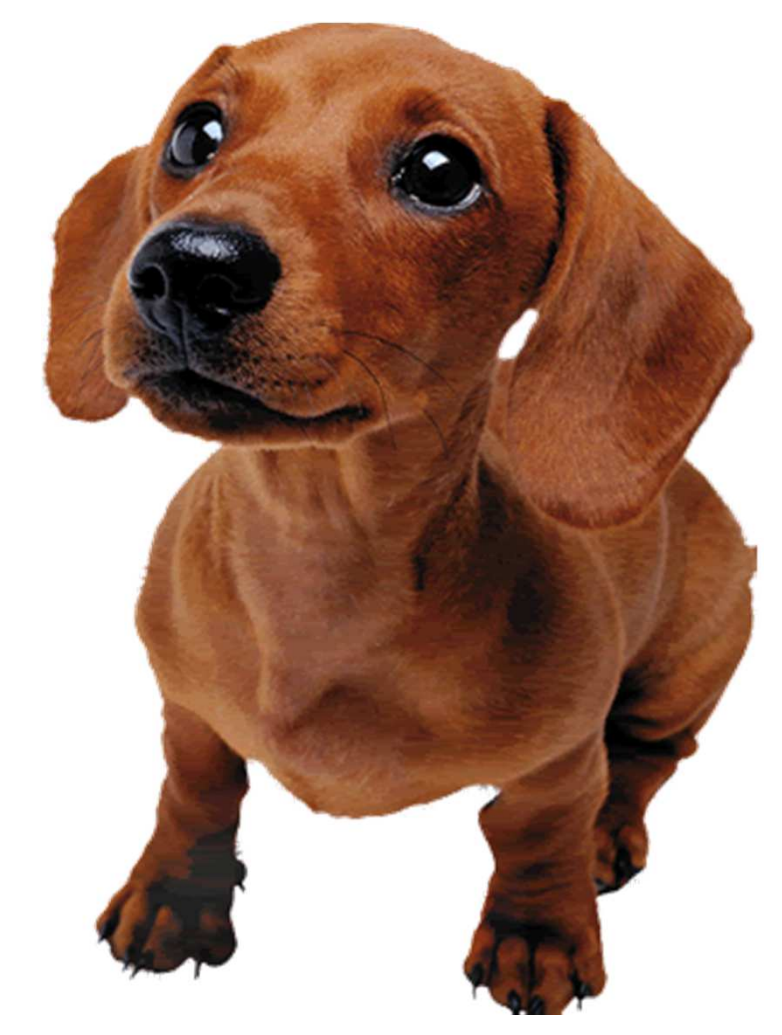

- **Podemos também** descrever algumas ações que ele faz (temos aqui os métodos):
- balança o rabo
- foge e se deita quando leva reclamação
- late quando ouve um barulho ou vê um cão ou gato
- atende quando o chamamos pelo seu nome

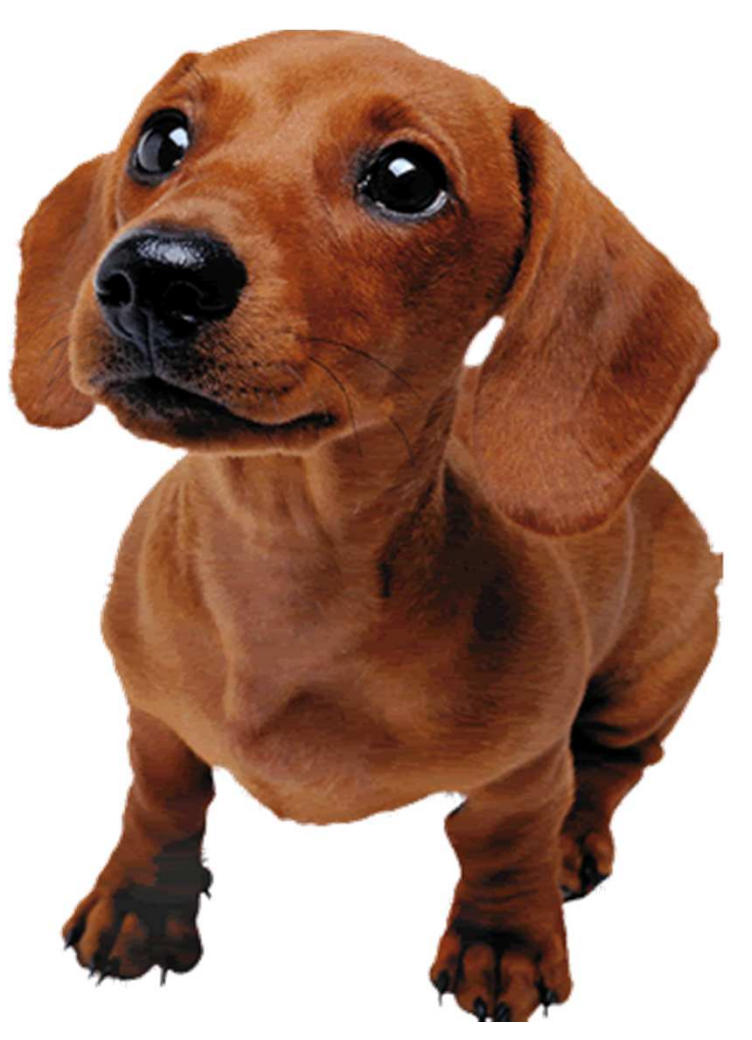

- Representação do cachorro Bilú:
	- Propriedades : [Cor do corpo : castanha; cor dos olhos : pretos; altura: 15 cm; comprimento: 38 cm largura : 24 cm]<br>.....
	- **Métodos** : [balançar o rabo , latir , correr, deitar , sentar ]

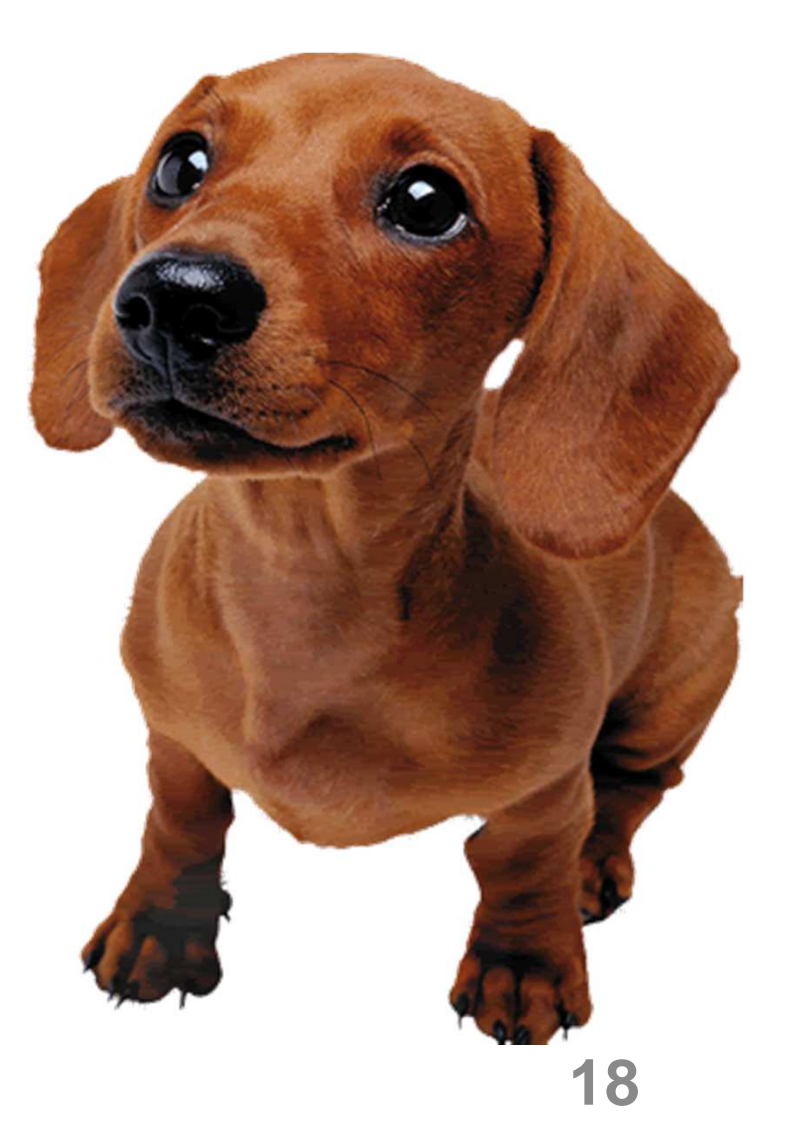

#### Representação de Classe

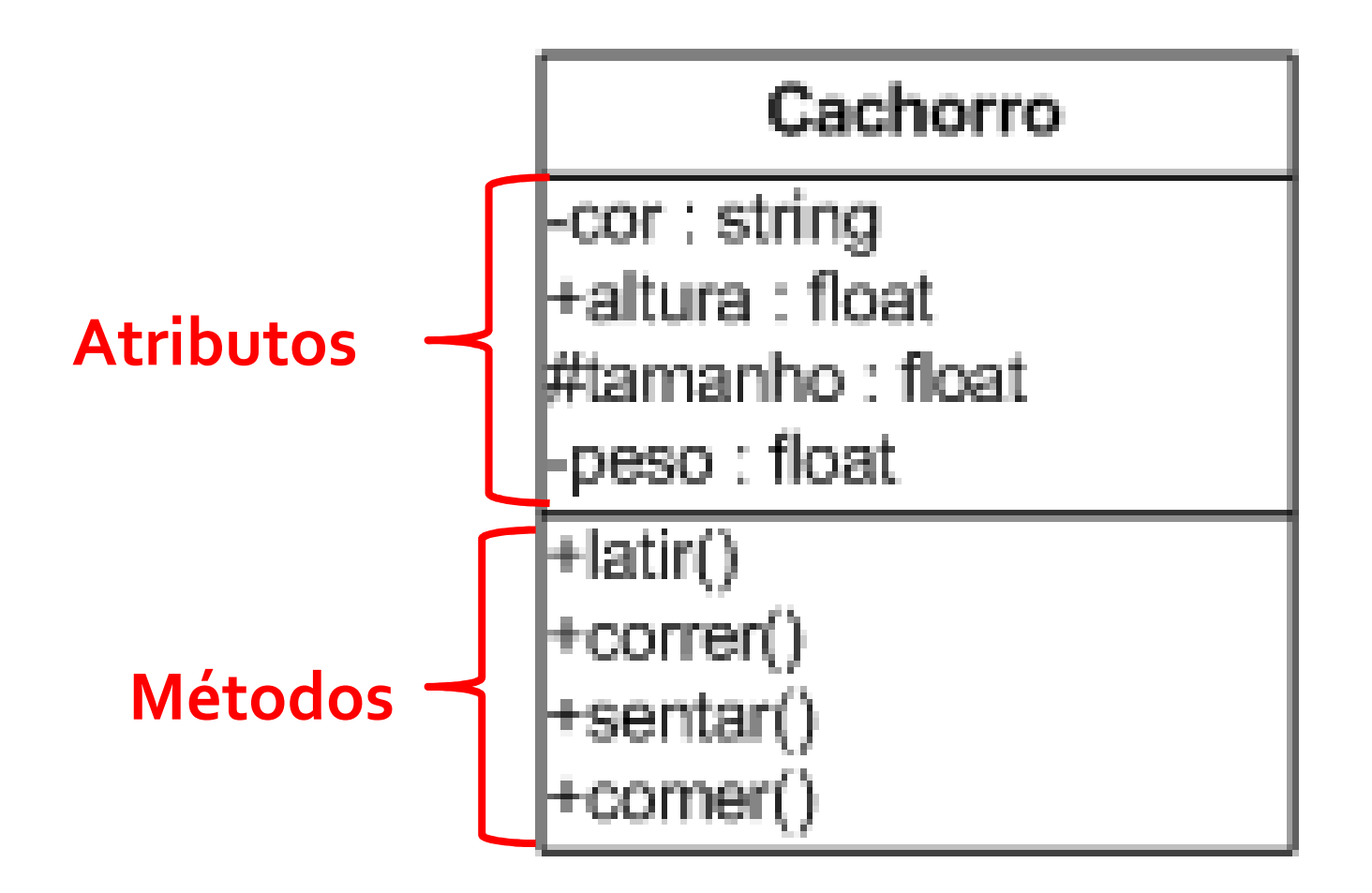

## Objeto

- Um objeto é qualquer coisa, real ou abstrata, sobre a qual armazenamos dados e realizamos operações que manipulam tais dados
	- Pertencem a classes
- Unidade básica de modularização de um sistema OO
- Um objeto de uma classe possui:
	- Atributos  $\rightarrow$  características ou propriedades que<br>definem o objeto definem o objeto.
	- Comportamento  $\rightarrow$  conjunto de ações pré-definidas (métodos) (métodos)**20**

## Objetos - Exemplos

• Pássaro

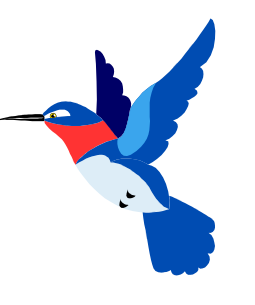

#### Características:cores

forma do bicotipo do vôo

#### Comportamento:

voar()piar()

#### •Pessoa

#### Características:

cor dos olhos: azuisdata nascimento: 16/02/70peso: 70kgaltura: 1,70m

Comportamento:andarfalarcomerrir

• Telefone

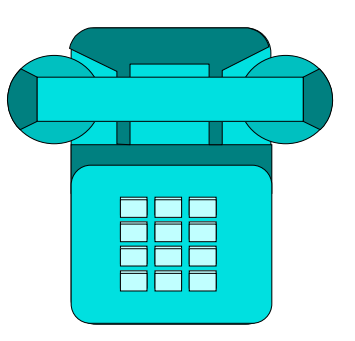

#### Características:

cor:azuldiscagem: tone

Comportamento:tocar()

discar()

 $\bullet$ Ônibus

#### Características:

cor amarela 30 assentosa diesel

#### Comportamento:

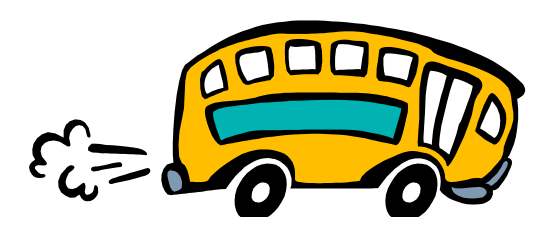

frearandarcorrerbuzinaracelerar

## OO

- **Em resumo, a expressão orientada a objetos** significa que
	- and the state of the o aplicativo é organizado como uma coleção de objetos que incorporam tanto a estrutura como o comportamento dos dados
- Objetos pertencem à classes

• Abstrações utilizadas para representar um conjunto de objetos com características e comportamento idênticos

• Uma classe pode ser vista como uma "fábrica de objetos"

- Objetos são "<mark>instâncias</mark>" de uma classe
	- and the state of the Todos os objetos são instâncias de alguma classe
- Todos os objetos de uma classe são idênticos no que diz respeito a sua interface e implementação
	- and the state of the -o que difere um objeto de outro é seu estado e sua identidade

#### Classe - Exemplo

instância da classe (objeto)

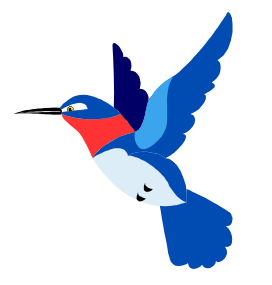

#### Características:

cor das penas: azuis formato do bico: finovelocidade de vôo: rápida

#### Comportamento:

voar

piar

Pássaro

corPenas formatoBico velodidadeVoo

voar() piar<sub>0</sub>

### Classe -Exemplo

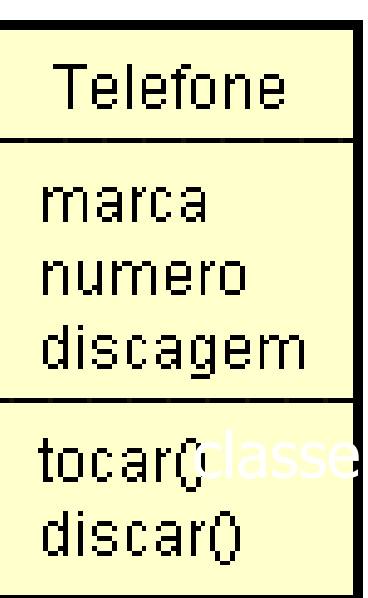

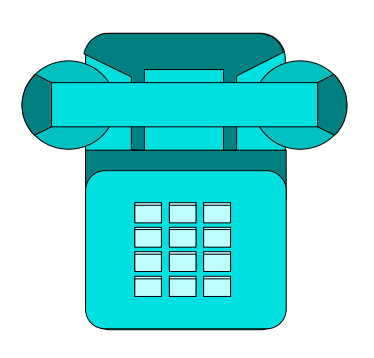

#### Características:

marca: Siemensnúmero: 2576-0989discagem: pulso

Comportamento:

tocar

discar

instância da classe (objeto)

#### Classe -Exemplo

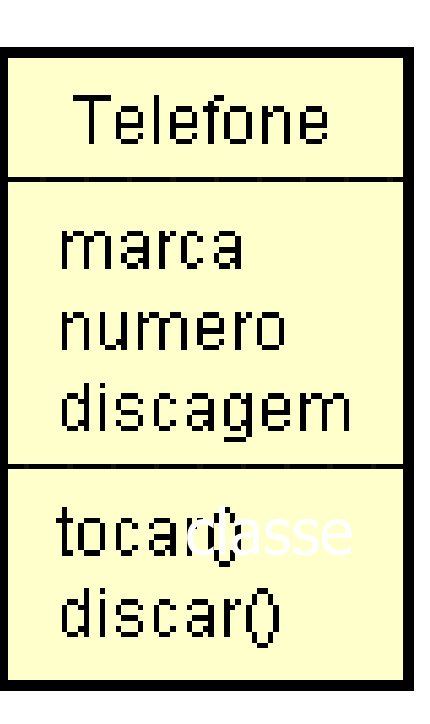

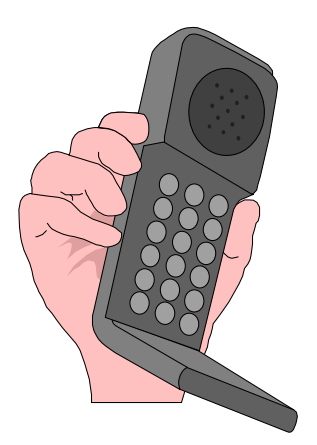

#### Características:

marca: Nokia número: 99193467discagem: tom

instância da classe (objeto)

#### Comportamento:

tocardiscar

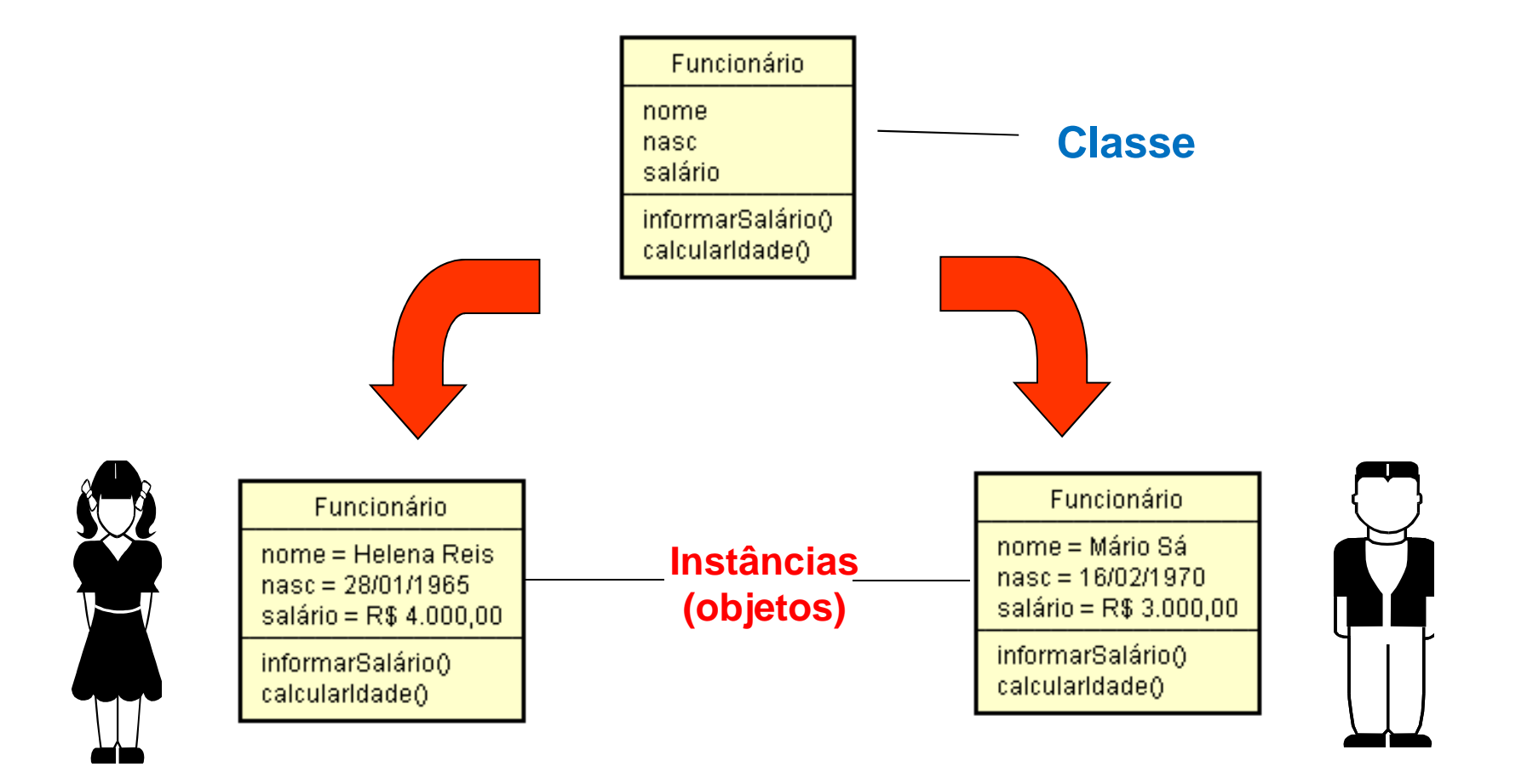

#### Classe - Atributos

- Descrevem as características das instâncias de uma classe
- Seus valores definem o **estado** do objeto
- O estado de um objeto pode mudar ao longo de sua existência
- A identidade de um objeto, contudo, nunca muda

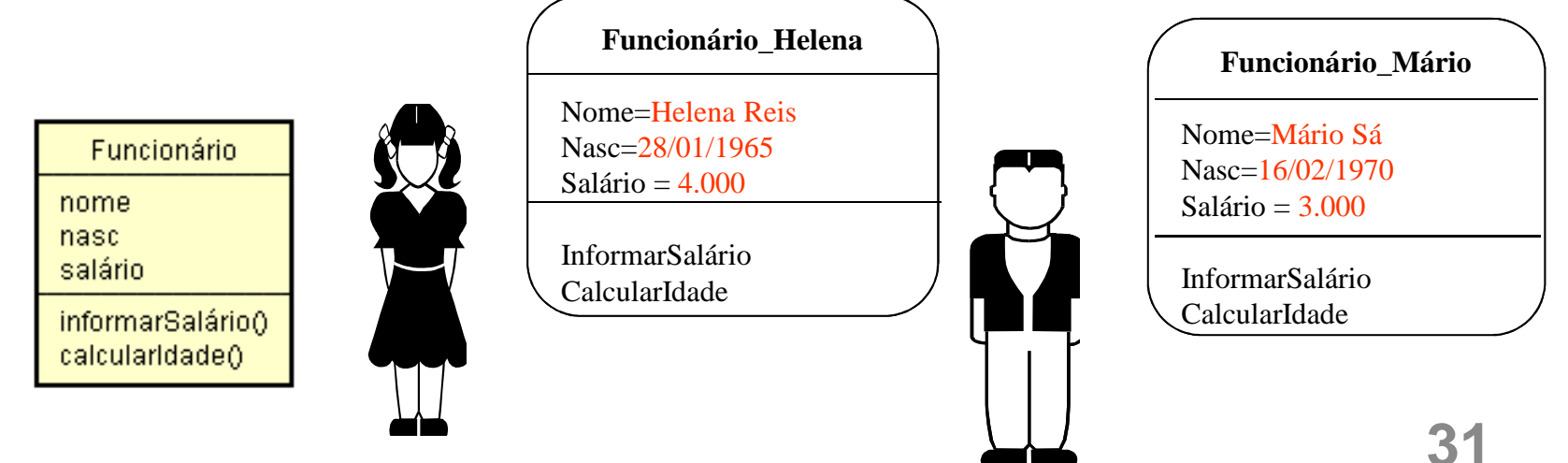

## Classe - Operações

- Representam o comportamento das instâncias de uma classe
- Correspondem às ações das instâncias de uma classe

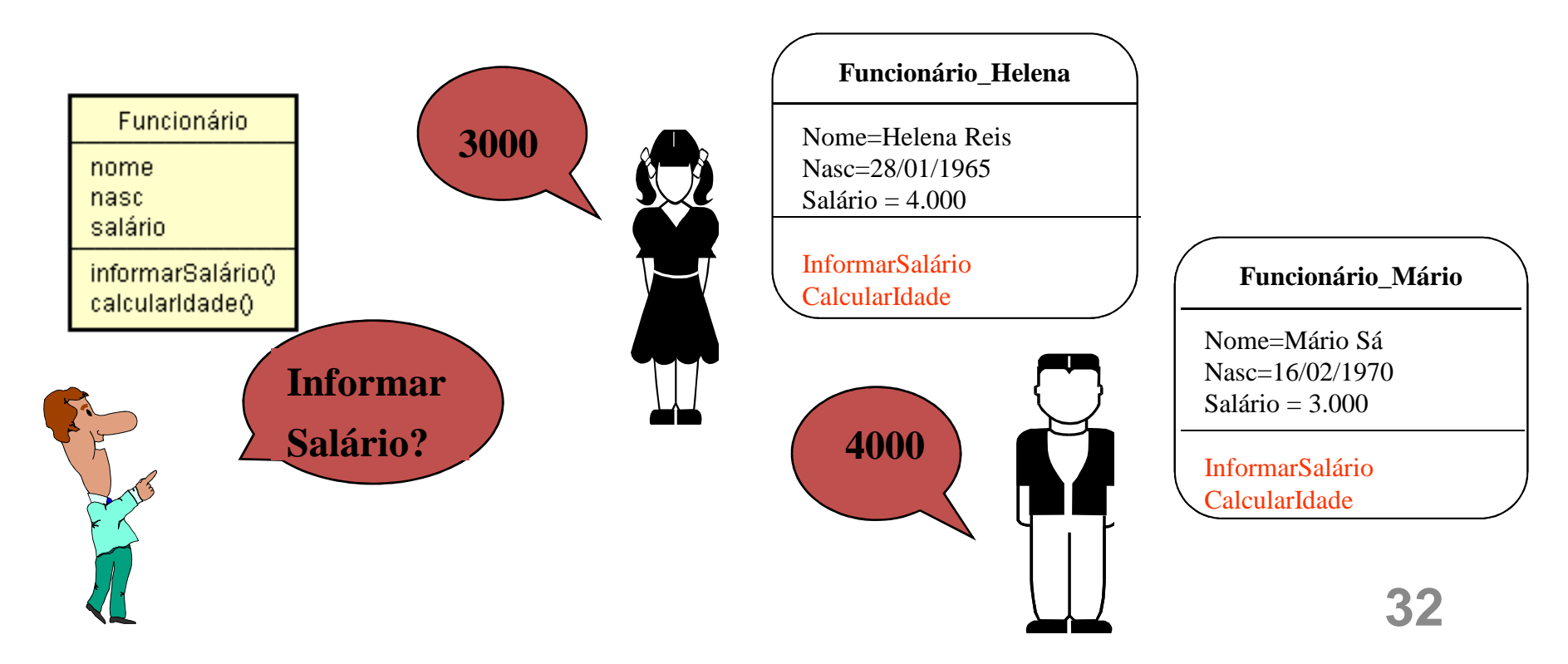

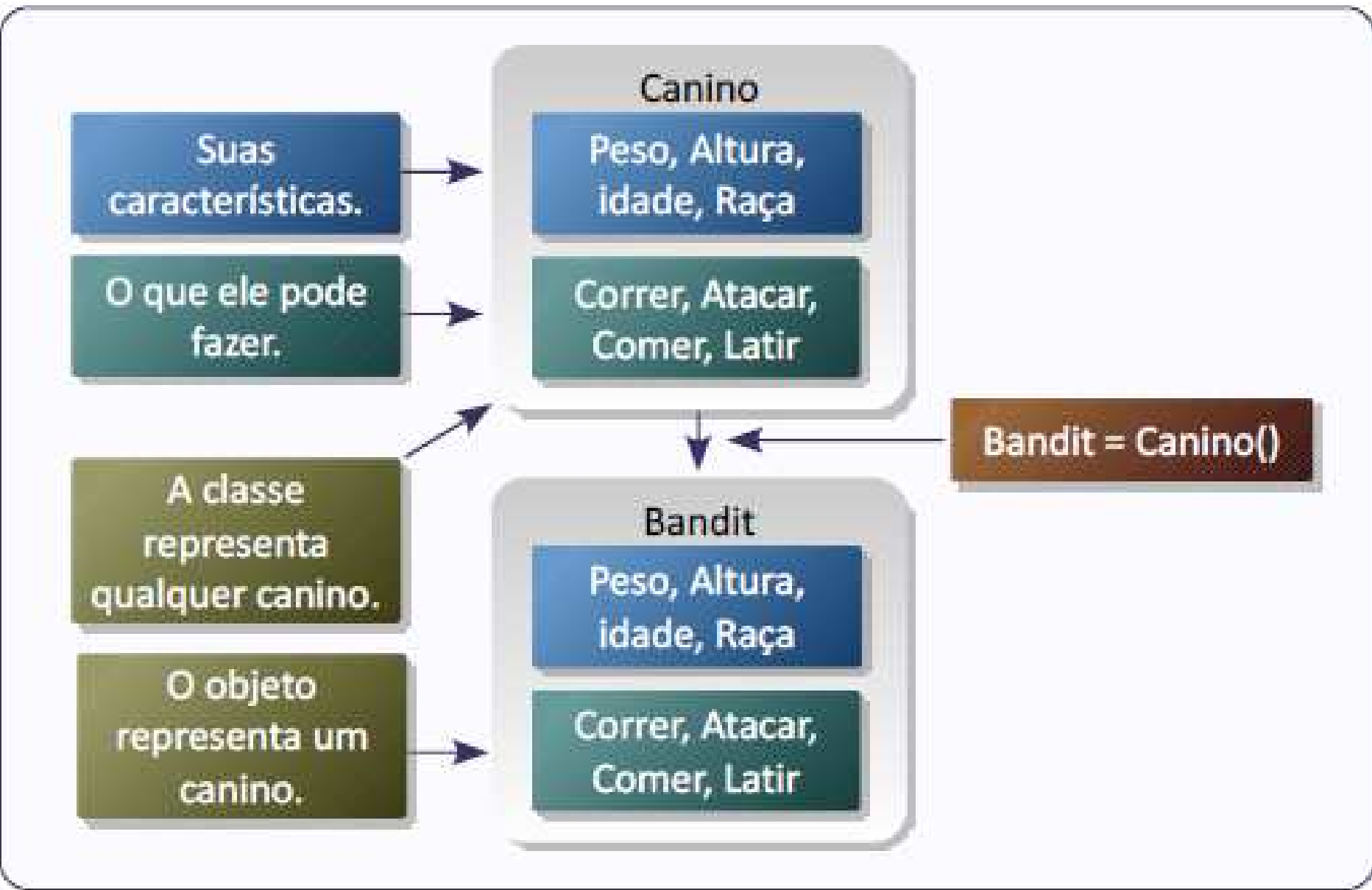

### Classe em Python

• A maneira mais simples é: **class nomeClasse:var = valor...var = valordef metodo (self, ... arg):**

**...**

```
...def metodo (self, ... arg):
```
## Classe em Python

• Os métodos sempre têm **self** como primeiro argumento

**Hart Common self** se refere a uma instância da classe

• Uma nova instância da classe <sup>é</sup> criada usando**nomeClasse()**

### Classe em Python

- **As variáveis** e os **métodos** são escritos precedidos pelo nome da classe e por um ponto (.)
	- and the state of the A variavel **v** definida numa classe **C** <sup>é</sup> escrita **C.v**
- Os métodos sempre têm **self** como primeiro argumento
	- **However, Marketing self** se refere a uma instância da classe
- Uma nova instância da classe <sup>é</sup> criada usando**nomeClasse()36**

#### Construtores

- O método **inicia** foi usado para inicializar atributos e é conhecido como *construtor* da classe
- Python suporta construtores que podem ser chamados automaticamente na criação de<br>.....^ instâncias
	- –– Basta definir na classe um método chamado<br>Linit **\_\_init\_\_**
	- –este método é chamado automaticamente durante a criação de um nova instância da classe, sendo que os argumentos são passados entre **parênteses** após o nome da classe

#### Atributos

- Um atributo attr associado a uma instância <mark>obj</mark> tem nome obj.attr
- Se queremos nos referir a um atributo attr de um objeto dentro da própria classe, usamos o nome self.attr

```
\Rightarrow \Rightarrow \circ \phij1 = Exemplo()
>>> obj1.a2>>> obj1.b3>>> obj2 = Exemplo(8,1)>>> obj2.b1\gg > \frac{1}{2} obj1.f(7)
                                      17\gg > \frac{1}{2}. f(7)
                                      57>>> class Exemplo:def __init__(self,a=2,b=3):self.a = a
self.b = b
def f(self,x):return self.a*x+self.b
```
>>> class Retangulo:

lado\_a = None

 $lado_b = None$ 

def \_\_init\_\_(self, lado\_a, lado\_b):

self.lado\_a = lado\_a

 $selfu, \nabla$  = lado\_b

print "Criada uma nova instância Retangulo"

def calcula\_area(self):

return self.lado\_a \* self.lado\_b

def calcula\_perimetro(self):

return 2 \* self.lado\_a + 2 \* self.lado\_b

```
\Rightarrow \Rightarrow \circ \text{bi} = \text{Retangulo}(4,6)Criada uma nova instancia Retangulo>>> obj.lado_a4>>> obj.lado_b6>>> obj.calcula_area()24>> obj.calcula_perimetro()20
```
>>> class ContaCorrente:

def \_\_init\_\_(self, numero): self.numero = numero $self$ .saldo =  $0.0$ 

def debitar(self, valor):self.saldo = self.saldo – valordef creditar(self, valor):self.saldo = self.saldo + valor

- $\Rightarrow$   $>$   $\circ$  = ContaCorrente("1234")
- >>> c.saldo
- 0.0
- >>> c.creditar(1000)
- >>> c.saldo
- 1000.0
- >>> c.debitar(342)
- >>> print(c.numero, c.saldo)
- 1234 658.0

#### Classe – Exemplo 1

```
class Pessoa:
    name = Noneidade = None
    def __init (self, nome, idade):
       self.name = nomeself.idade = idade
   def getAnoNascimento(self, anoAtual):
        return anoAtual - idade
pessoa = Pessoa("Pedro", 21)print(pessoa.getAnoNascimento(2013))
```
**44**

### Classe – Exemplo 2

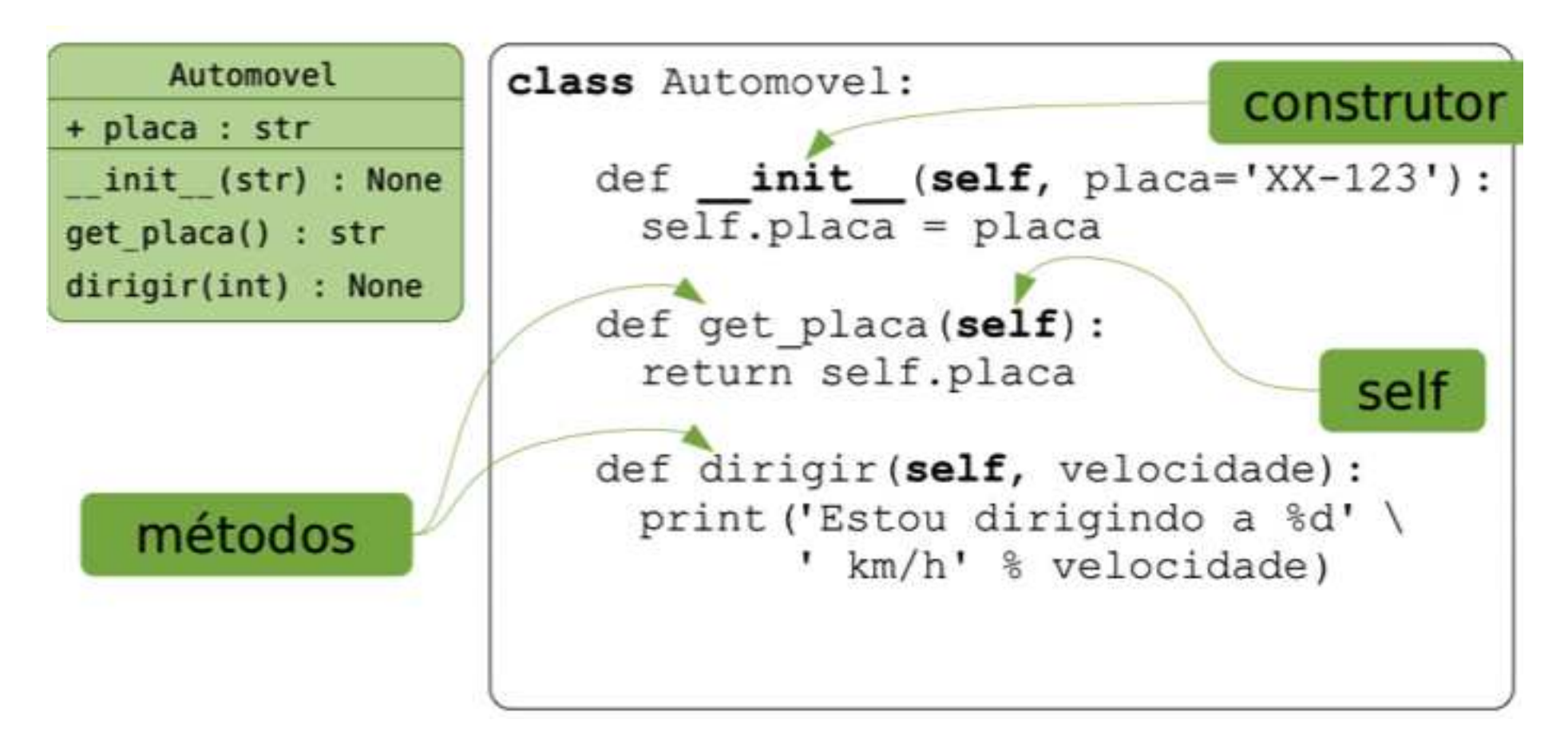

### Classe – Exemplo 3

```
class Matriz:
    dic = Nonetamanho = None
    def _init (self):
        self.dic = \{\}self.tamaho = <math>\theta</math>def _init_(self, matriz, tamanho):
        self.dic = matrixself.tamaho = tamanhodef imprimeMatriz(self):
        for i in range(tamanho):
            stlinha =for j in range (tamanho):
                stLinha += dic[(i,j)] + " "print(stLinha)
```
#### Encapsulamento

- Na terminologia da orientação <sup>a</sup> objetos, dizse que um objeto possui uma interface.<br>.
- A interface de um objeto é como ele aparece para os demais objetos:

–— Suas características, sem **detalhes internos** 

• A interface de um objeto define os serviços que ele pode realizar <sup>e</sup> conseqüentemente as mensagens que ele recebe

–Um objeto <sup>é</sup> "visto" através de seus métodos

#### Encapsulamento

- Encapsulamento é a proteção dos atributos ou métodos de uma classe.
- Em Python existem somente o public e o private e eles são definidos no próprio nome do atributo ou método.
- Atributos ou métodos iniciados por no máximo <mark>dois sublinhados</mark> (underline) são privados e todas as outras formas são públicas

class Teste1: $a = 1$  # atributo publico  $_b = 2$  # atributo privado da classe Teste1class Teste2(Teste1): $c = 3$  # atributo privado da classe Teste2def \_\_init\_\_(self):print self.a print self.\_\_c $\gg$  t1 = Teste1()  $\gg$ > print(t1.a) 1 $\gg$  t2 = Teste2() 1 3 $\gg$  print(t2.  $\Box$ b) # Erro, pois \_\_b é privado a classe A. $\gg$  print(t2.  $\_\text{c})$ 

# Erro, \_\_c é um atributo privado, somente acessado pela classe

# EXERCÍCIOS

#### Exercícios

1. Classe Triangulo: Crie uma classe que modele um triangulo:

- –Atributos: LadoA, LadoB, LadoC
- –Métodos: calcular Perímetro, getMaiorLado;

Crie um programa que utilize esta classe. Ele deve pedir ao usuário que informe as medidas de um triangulo. Depois, deve criar um objeto com as medidas e imprimir sua área e maior lado.

#### Exercícios

2. **Classe Funcionário:** Implemente a classe Funcionário. Um funcionário tem um nome e um<br>salário Escreva um construtor com dois parâmetros salário. Escreva um construtor com dois parâmetros<br>(nome e salário) e o método aumentarSalario (nome <sup>e</sup> salário) <sup>e</sup> <sup>o</sup> método aumentarSalario (porcentualDeAumento) que aumente <sup>o</sup> salário dofuncionário em uma certa porcentagem. Exemplo de<br>uso: uso:

harry=funcionário("Harry",25000)harry.aumentarSalario(10)

Faca um programa que teste <sup>o</sup> método da classe.

3. Crie uma classe Livro que possui os atributos nome, qtdPaginas, autor e preço.

and the state of the Crie os métodos getPreco para obter o valor do preco e o método setPreco para setar um novo valor do preco.

Crie um codigo de teste

#### Exercício

4. Implemente uma classe Aluno, que deve ter os seguintes atributos: nome, curso, tempoSemDormir(em horas). Essa classe deverá ter os seguintes<br>métodos: métodos:

- estudar (que recebe como parâmetro a qtd de horas de estudo e acrescenta tempoSemDormir )
- Dormir (que recebe como parâmetro a qtd de horas de sono e reduz tempoSemDormir )

Crie um código de teste da classe, criando um objeto da classe aluno e usando os métodos estudar e dormir. Aofinal imprima quanto tempo o aluno está sem dormir

#### Exercícios

5. **Classe carro:** Implemente uma classe chamada Carro com as seguintes propriedades:

•Um veículo tem um certo consumo de combustível (medidos em km / litro) e uma certa quantidade de combustível no tanque.

•O consumo é especificado no construtor e o nível de combustível inicial é 0. •Forneça um método andar( ) que simule o ato de dirigir o veículo por uma certa distância, reduzindo o nível de combustível no tanque de gasolina. Esse método recebe como parâmetro a distância em km.

•Forneça um método obterGasolina(), que retorna o nível atual de<br>combustível.

•Forneça um método adicionarGasolina( ), para abastecer o tanque.

•Faça um programa para testar a classe Carro. Exemplo de uso: meuFusca = Carro(15); # 15 quilômetros por litro de combustível. meuFusca.adicionarGasolina(20); # abastece com 20 litros de combustível.

meuFusca.andar(100); # anda 100 quilômetros. meuFusca.obterGasolina() # Imprime o combustível que resta no tanque.

#### Exercícios

 6. Crie uma classe Aluno, que possui como atributo um nome <sup>e</sup> cpf. Crie outra classe chamada Equipe, que possui como atributo uma lista de participantes do tipo Aluno e outroatributo chamado projeto.

Crie uma terceira classe chamada GerenciadorEquipes. Essaclasse possui como atributo uma lista de todas as equipesformadas. Ela deverá possuir o método criarEquipe, que recebeuma lista de alunos de uma equipe e diz se a equipe pode ser formada ou não. Caso não haja nenhum aluno da equipe a ser formada em uma outra equipe com o mesmo projeto, então <sup>a</sup> equipe é criada e acrescentada à lista. Caso contrário éinformada que a equipe não pode ser criada.

## **Bibliografia**

- Livro "Como pensar como um Cientista de Computação usando Python" – Capítulo 12
	- http://pensarpython.incubadora.fapesp.br/portal
- **Python Tutorial** 
	- <u>http://www.python.org/doc/current/tut/tut.html</u>
- Dive into Python
	- http://www.diveintopython.org/
- **Python Brasil** 
	- http://www.pythonbrasil.com.br/moin.cgi/Documenta caoPython#head5a7ba2746c5191e7703830e02d0f5328346bcaac